# ANFORDERUNGEN FÜR DIE VORBEREITUNG EINES DESIGNS FÜR PAPER2PAPER BECHER

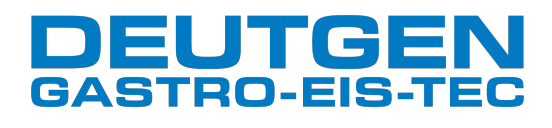

min 6pt min 5pt

min 0,5pt (~0,17 mm)

min 0,3pt (~0,1 mm)

1

 $\overline{A}$ 

### **PRÄSENTATION**

- Ihre Designs werden nur im \*.pdf Format akzeptiert. Speichern der .pdf Datei ohne zusätzliche Makierungen.
- Schriften und Illustrationen müssen eingebettet sein.
- Ändern Sie nicht die Abmessung der Druckvorlage.
- Technische Objekte und Farben sollten im endgültigen Design entfernt werden.

#### DRAWING

Bitte nutzen Sie ausschließlich die jeweilige Vorlage für die Vorbereitung Ihres Designs.

- Sie können hierfür die gerade oder gekrümmte Vorlage nutzen.
- Die Vorlage muss in jeden Fall 1:1 sein.

### FARBEN

Der ISO-Standard 12647-2 wird im Druckprozess verwendet, um sicherzustellen, dass die CMYK-Werte so gedruckt werden, wie sie sein sollten. Alle Pantone-Farben werden in offizielle CMYK-Werte umgewandelt. Allerdings können nicht alle Pantone-Farben im CMYK-Druck gedruckt werden. Es werden keine Ansprüche bezüglich unerwarteter Farbergebnisse akzeptiert.

Der max. Farbwert darf 280 % nicht überschreiten. Der Mindestwert des gedruckten Farbstoffs beträgt 5 %.

**B** Für Tiefschwarz bitte folgenden Wert nutzen: C 60 M 60 Y 60 K 100.

**D** Do not use Registration colors in the design.

# ILLUSTRATION UND EFFEKTE

Die Auflösung von Bildern sollte nicht weniger als 250 dpi betragen.

**\*** Erhöhen Sie die Auflösung Ihrer Illustration nicht mit Grafikanwendungen.

# TEXT AND LINES

í

 und die Schriftgröße darf nicht kleiner als 5px sein. Die minimale positive Linienstärke Kleiner Inverttext sollte einen einfarbigen Hintergrund haben, nur eine intensive **\*** integrale Farbe und die Schriftgröße darf nicht kleiner als 6px sein. Kleine Texte sollte einen einfarbigen Hintergrund haben, nur eine intensive integrale Farbe beträgt 0,3px. Negative - 0,5px.

# BLUT- UND KLEBEZONEN

Achten Sie bitte auf die vorgegebenen Beschnittkanten

 $\bigcirc$  Texte und Objekte ausserhalb der "Blut-Zone" werden nicht gedruckt.<sup>2</sup> Alle Texte sollten innerhalb der roten Text-Zone platziert sein. 2  $\sim$  3

 Für einen Randlosen Druck platzieren Sie Ihre Objekte über die Blut-Zone hinaus über die Schnittkante. Das Garantiert einen randlosen Druck.

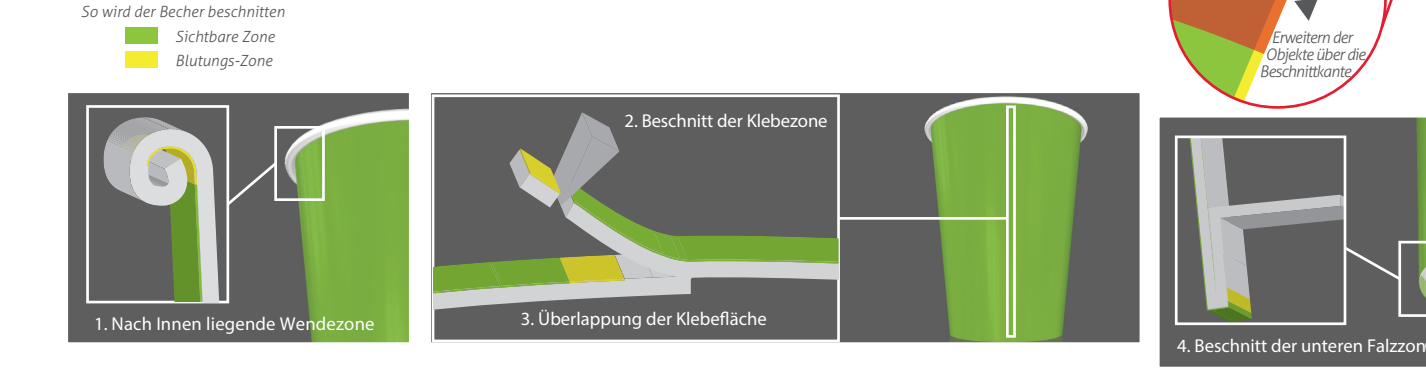

#### **OBJEKTABGLEICH**

Bitte beachten Sie einige Grundsätze zur Abstimmung der Designelemente. Wenn Sie sich dafür entscheiden, Objekte über die Versiegelungszone anpassen, beachten Sie bitte, dass bis zu 1,5 mm Fehlanpassung der Objekte nach der Formung der Becher möglich ist.

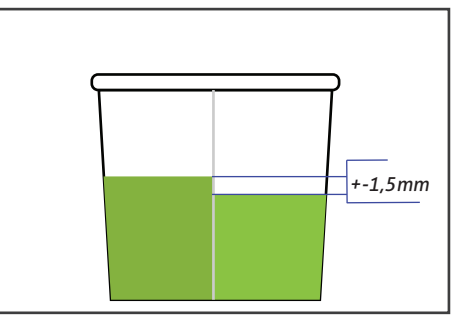

Bei der Gestaltung des Layouts beachten Sie bitte, dass Objekte in der Klebezone auf Basis des sichtbaren Bereichs

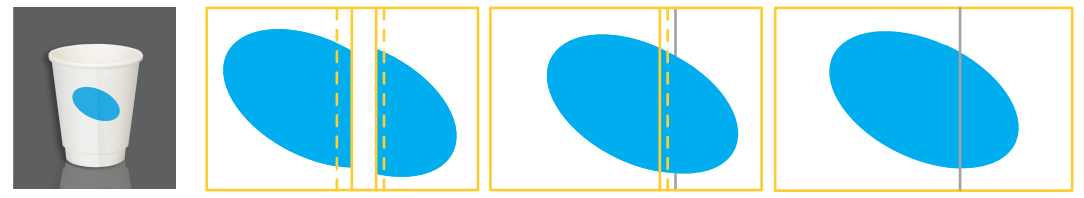

fortgesetzt werden sollten, bis die Beschnittzone fortgesetzt wird.

Der Objektabgleich in der Schweißzone ist nicht zwingend erforderlich.

\*Tip Platzieren Sie keinen Formen oder Grafiken in bzw. über Scheißzone hinaus.

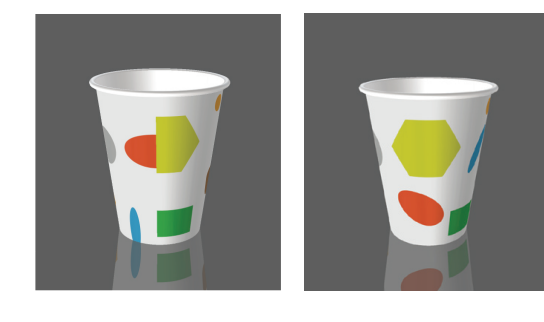